# TOOVIL 公交59路的时间表和线路图

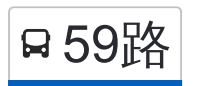

B 59路 万字桥南路江南庭院 下方 1999年 1999年 10月11日 10月11日 10月11日 10月11日 10月11日 10月11日 10月11日 10月11日 10月11日 10月11日 10月11日 10

公交59((丁字桥南路江南庭院))共有2条行车路线。工作日的服务时间为: (1) 丁字桥南路江南庭院: 06:30 - 21:30(2) 鲁磨路南望山: 05:45 - 21:00 使用Moovit找到公交59路离你最近的站点,以及公交59路下班车的到站时间。

# 方向**:** 丁字桥南路江南庭院

26 站 [查看时间表](https://moovitapp.com/wuhan___%E6%AD%A6%E6%B1%89-5098/lines/59%E8%B7%AF/651761/2642448/zh-cn?ref=2&poiType=line&customerId=4908&af_sub8=%2Findex%2Fzh-cn%2Fline-pdf-Wuhan___%25E6%25AD%25A6%25E6%25B1%2589-5098-1063984-651761&utm_source=line_pdf&utm_medium=organic&utm_term=%E4%B8%81%E5%AD%97%E6%A1%A5%E5%8D%97%E8%B7%AF%E6%B1%9F%E5%8D%97%E5%BA%AD%E9%99%A2)

鲁磨路南望山

鲁磨路地质大学

鲁磨路中航181

鲁磨路曹家湾

鲁磨路光谷广场

珞喻路鲁巷

珞喻路吴家湾

珞喻路科技会展中心

珞喻路马家庄

珞喻路体院

珞喻路地铁广埠屯站

珞喻路广埠屯

武珞路街道口

武珞路丁字桥

武珞路付家坡客运站

武珞路大东门

中山路大东门

武昌火车站公交场站

中山路梅家山

中山路栅栏口

南湖路长虹桥

雅安街南湖路

## 公交**59**路的时间表

往丁字桥南路江南庭院方向的时间表

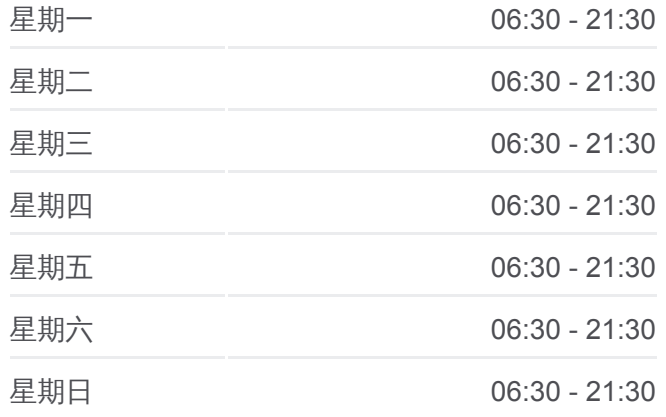

#### 公交**59**路的信息

方向**:** 丁字桥南路江南庭院 站点数量**:** 26 行车时间**:** 44 分 途经站点**:**

恒安路祥和苑

瑞安街中央花园

瑞安街松涛苑

丁字桥南路江南庭院

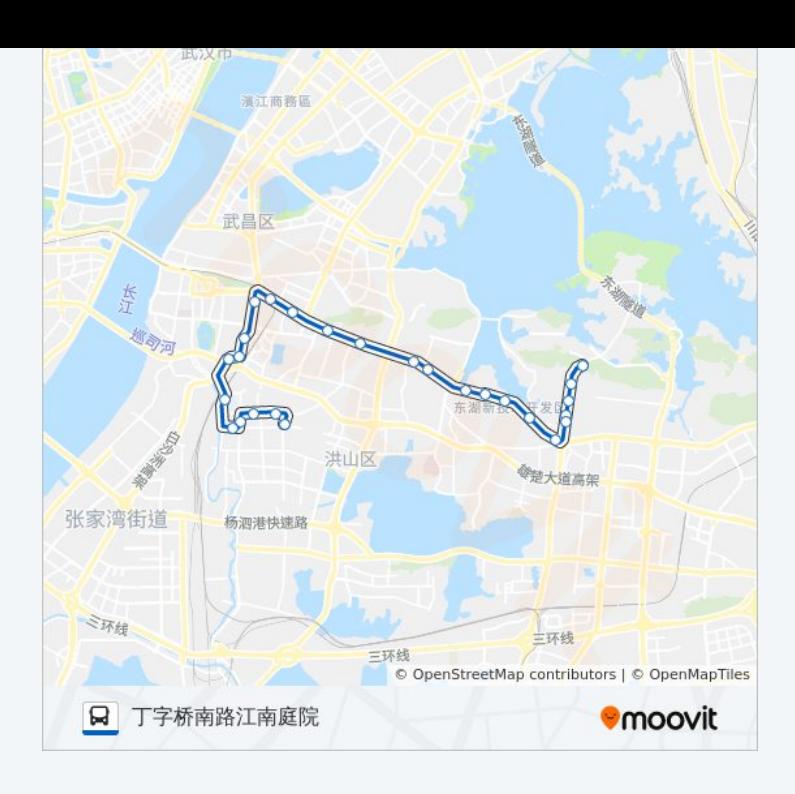

# 方向**:** 鲁磨路南望山 24 站 [查看时间表](https://moovitapp.com/wuhan___%E6%AD%A6%E6%B1%89-5098/lines/59%E8%B7%AF/651761/2642449/zh-cn?ref=2&poiType=line&customerId=4908&af_sub8=%2Findex%2Fzh-cn%2Fline-pdf-Wuhan___%25E6%25AD%25A6%25E6%25B1%2589-5098-1063984-651761&utm_source=line_pdf&utm_medium=organic&utm_term=%E4%B8%81%E5%AD%97%E6%A1%A5%E5%8D%97%E8%B7%AF%E6%B1%9F%E5%8D%97%E5%BA%AD%E9%99%A2)

丁字桥南路江南庭院

雅安街松涛苑南门

平安路雅安街

瑞安街中央花园

雅安街南湖路

南湖路长虹桥

中山路栅栏口

中山路武昌火车站

中山路大东门

武珞路大东门

武珞路丁字桥

武珞路宝通寺

武珞路街道口

珞喻路广埠屯

珞喻路卓刀泉中学

珞喻路马家庄

珞喻路科技会展中心

珞喻路吴家湾

## 公交**59**路的时间表

往鲁磨路南望山方向的时间表

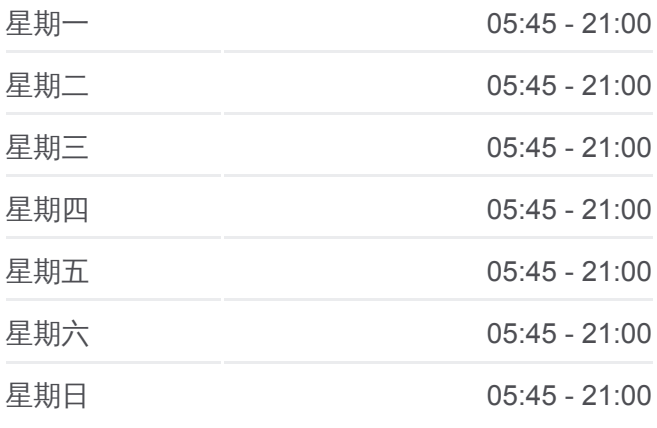

### 公交**59**路的信息

方向**:** 鲁磨路南望山 站点数量**:** 24 行车时间**:** 39 分 途经站点**:**

珞喻路鲁巷

鲁磨路光谷广场

鲁磨路曹家湾

鲁磨路中航181

鲁磨路地质大学

鲁磨路南望山

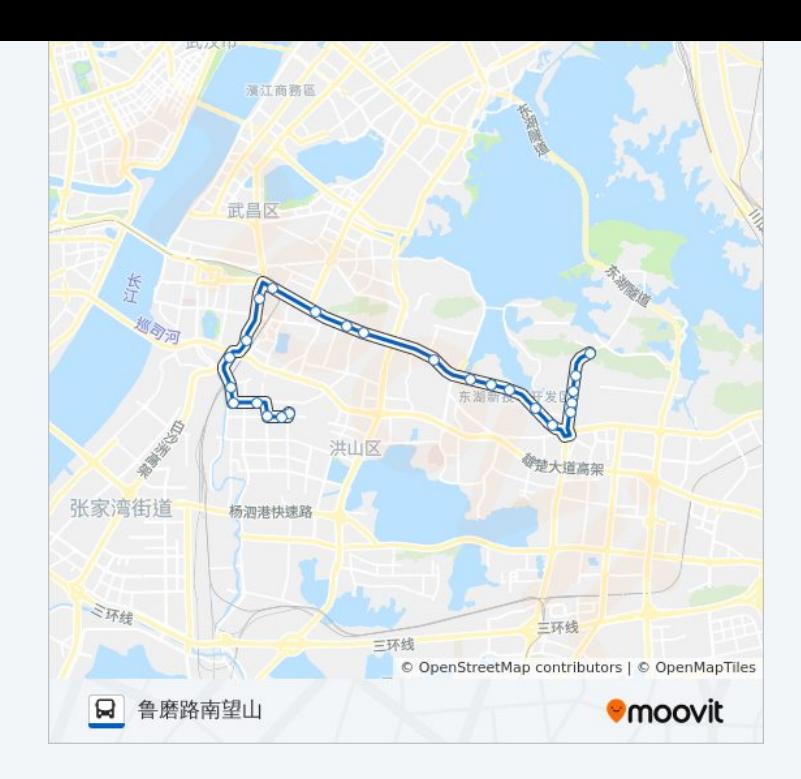

你可以在moovitapp.com下载公交59路的PDF时间表和线路图。使用Moovit 。<br><u>应用程式</u>查询武汉的实时公交、列车时刻表以及公共交通出行指南。

关于[Moovit](https://editor.moovitapp.com/web/community?campaign=line_pdf&utm_source=line_pdf&utm_medium=organic&utm_term=%E4%B8%81%E5%AD%97%E6%A1%A5%E5%8D%97%E8%B7%AF%E6%B1%9F%E5%8D%97%E5%BA%AD%E9%99%A2&lang=en) · MaaS[解决方案](https://moovit.com/maas-solutions/?utm_source=line_pdf&utm_medium=organic&utm_term=%E4%B8%81%E5%AD%97%E6%A1%A5%E5%8D%97%E8%B7%AF%E6%B1%9F%E5%8D%97%E5%BA%AD%E9%99%A2) · [城市列表](https://moovitapp.com/index/zh-cn/%E5%85%AC%E5%85%B1%E4%BA%A4%E9%80%9A-countries?utm_source=line_pdf&utm_medium=organic&utm_term=%E4%B8%81%E5%AD%97%E6%A1%A5%E5%8D%97%E8%B7%AF%E6%B1%9F%E5%8D%97%E5%BA%AD%E9%99%A2) · Moovit社区

© 2024 Moovit - 保留所有权利

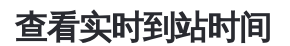

Use Web App (◆ App Store → T###, ## Blay)